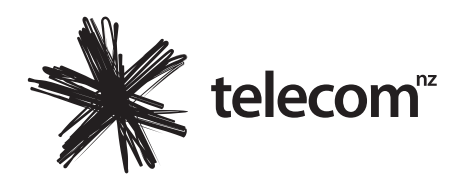

## Lodge your proxy

### **Online**

www.investorvote.co.nz/telecom

#### **By Email**

corporateactions@computershare.co.nz

### **By Mail**

Computershare Investor Services Limited Private Bag 92119 Auckland 1142 New Zealand

**By Fax** +64 9 488 8787

## **General enquiries**

0800 737 100 (within NZ) +64 9 488 8777 (international) enquiry@computershare.co.nz

# Proxy Form for the 2012 Annual Meeting

Lodge your proxy online, 24 hours a day, 7 days a week: **www.investorvote.co.nz/telecom**

Your secure access information

**PLEASE NOTE:** For security reasons it is important that you keep your CSN/Securityholder Number confidential.

You will need your CSN/Securityholder Number and FIN to lodge your proxy online.

**For your proxy to be effective it must be received by 10:00am (New Zealand time) Wednesday 26 September 2012**

#### **Appointment of proxy**

If you do not plan to attend the meeting, you may appoint a proxy. The Chairman of the meeting or any other Director is willing to act as proxy for any shareholder who appoints him or her for that purpose. If you do not name a person as proxy on your returned form, or your named proxy does not attend the meeting, the Chairman will be appointed your proxy and may only vote in accordance with your express direction.

#### **Voting of your holding**

Direct your proxy how to vote by marking one of the boxes opposite each item of business. If you do not mark a box your proxy may vote as they choose. If you mark more than one box on an item your vote will be invalid on that item.

If you wish to appoint Mr Simon Moutter, or any associate or associated person of Mr Moutter as your proxy, they will be prohibited (in accordance with the Listing Rules) from voting any discretionary proxies in relation to the two resolutions relating to Mr Moutter's remuneration package. Accordingly, unless a direction on how to vote for you in respect of such resolution is given to them, they will be unable to vote as your proxy on such resolutions.

#### **Appointing the Chairman or a Director as your proxy**

If you appoint the Chairman or any Director as your proxy and tick the 'Proxy discretion' box, you acknowledge that they may exercise your proxy even if they have an interest in the outcome of that resolution (subject to the Listing Rules). The Chairman and Directors intend to vote all discretionary proxies in favour of resolutions 1 to 6.

#### **Attending the meeting**

If you wish to vote in person, you should attend the meeting and bring this Proxy Form (which contains your attendance slip and ballot paper) with you to the meeting.

A corporation may appoint a person to attend the meeting as its representative in the same manner as that in which it could appoint a proxy.

### **Signing instructions for proxy forms**

#### **Individual**

Where the holding is in one name, the securityholder must sign.

## **Joint holding**

Where the holding is in more than one name, all of the securityholders should sign.

#### **Power of attorney**

If this Proxy Form has been signed under a power of attorney, a copy of the power of attorney (unless already deposited with Telecom) and a signed certificate of non-revocation of the power of attorney must be produced to Telecom with this Proxy Form.

## **Company**

This Proxy Form must be signed by a duly authorised officer or attorney. Persons who sign on behalf of a company must be acting with the company's express or implied authority.

## **Go online to appoint and give directions to your proxy or turn over to complete the form**

# Proxy/Corporate Representative Form

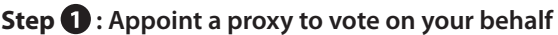

I/We being a shareholder/s of Telecom Corporation of New Zealand Limited

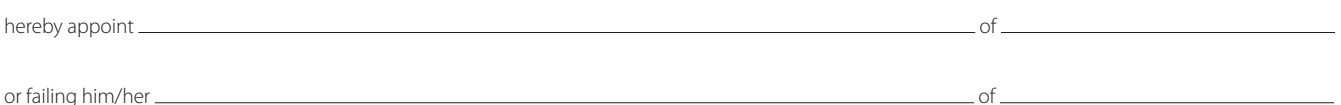

as my/our proxy to act generally at the meeting on my/our behalf and to vote in accordance with the following directions (or if no directions have been given, the proxy will vote as he/she sees fit, subject to any applicable restrictions in the Listing Rules) at the **Annual Meeting of Telecom Corporation of New Zealand Limited to be held in the Conference Centre at Level 2, Telecom Place, 167 Victoria Street West, Auckland on Friday 28 September**  2012 at 10:00am (New Zealand time) and at any adjournment of that meeting. If you wish, you may appoint as your proxy 'The Chairman of the Meeting'.

## **Step : Items of business – voting instructions/ballot paper (if a poll is called)**

Please note: If you mark the Abstain box for an item, you are directing your proxy not to vote on your behalf on a show of hands or a poll and your votes will not be counted in computing the required majority.

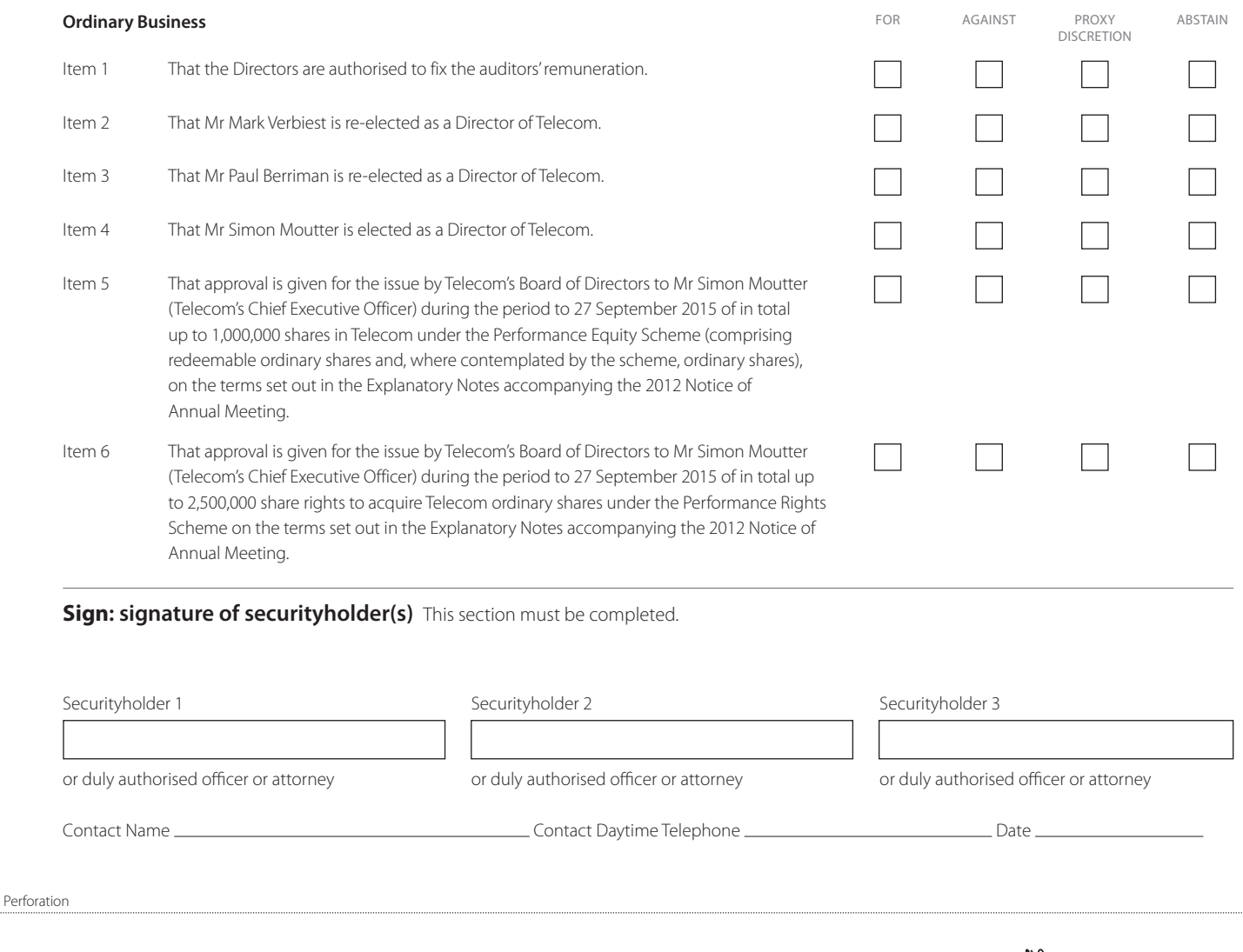

Attendance slip

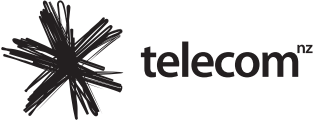

**Annual Meeting of Telecom Corporation of New Zealand Limited to be held in the Conference Centre at Level 2, Telecom Place, 167 Victoria Street West, Auckland on Friday 28 September 2012 at 10:00am (New Zealand time).**